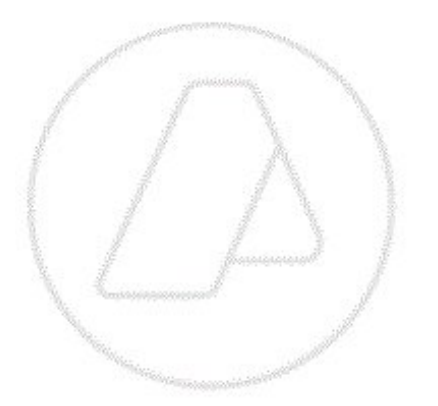

# **Consulta a Padrón Constancia de Inscripción**

# **ws\_sr\_constancia\_inscripcion**

Manual para el desarrollador

**Versión 3.4** 08/05/23

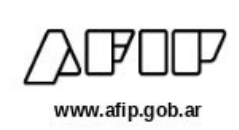

## **Historial de modificaciones**

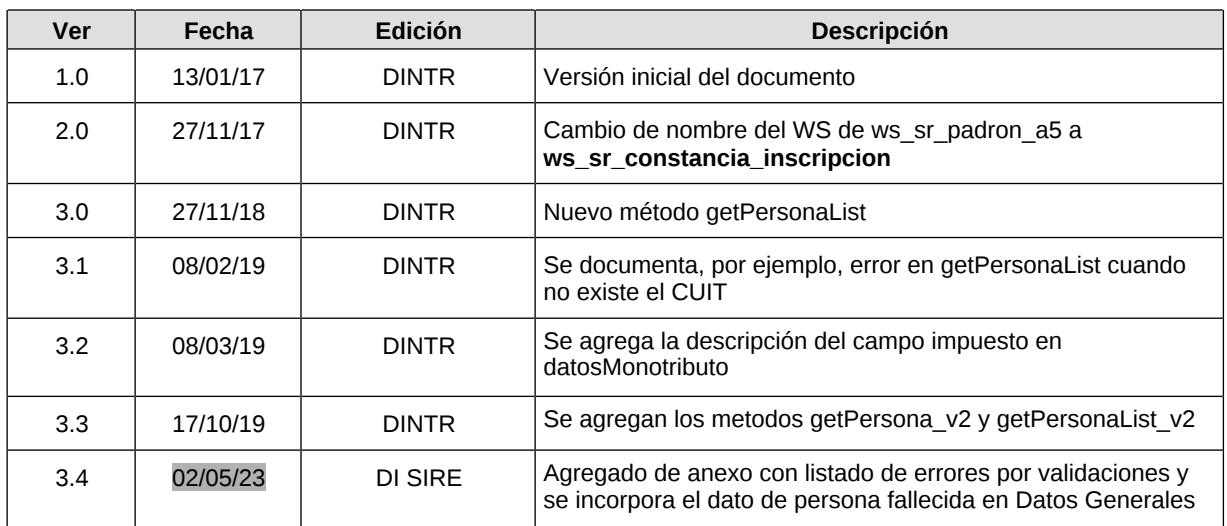

 $\Box$  $\Box$  $\Box$ 

 $\begin{array}{ccccccccc} \square & \square & \square & \square \end{array}$ 

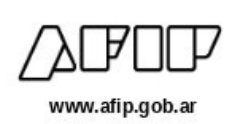

# Contenido **Indice**

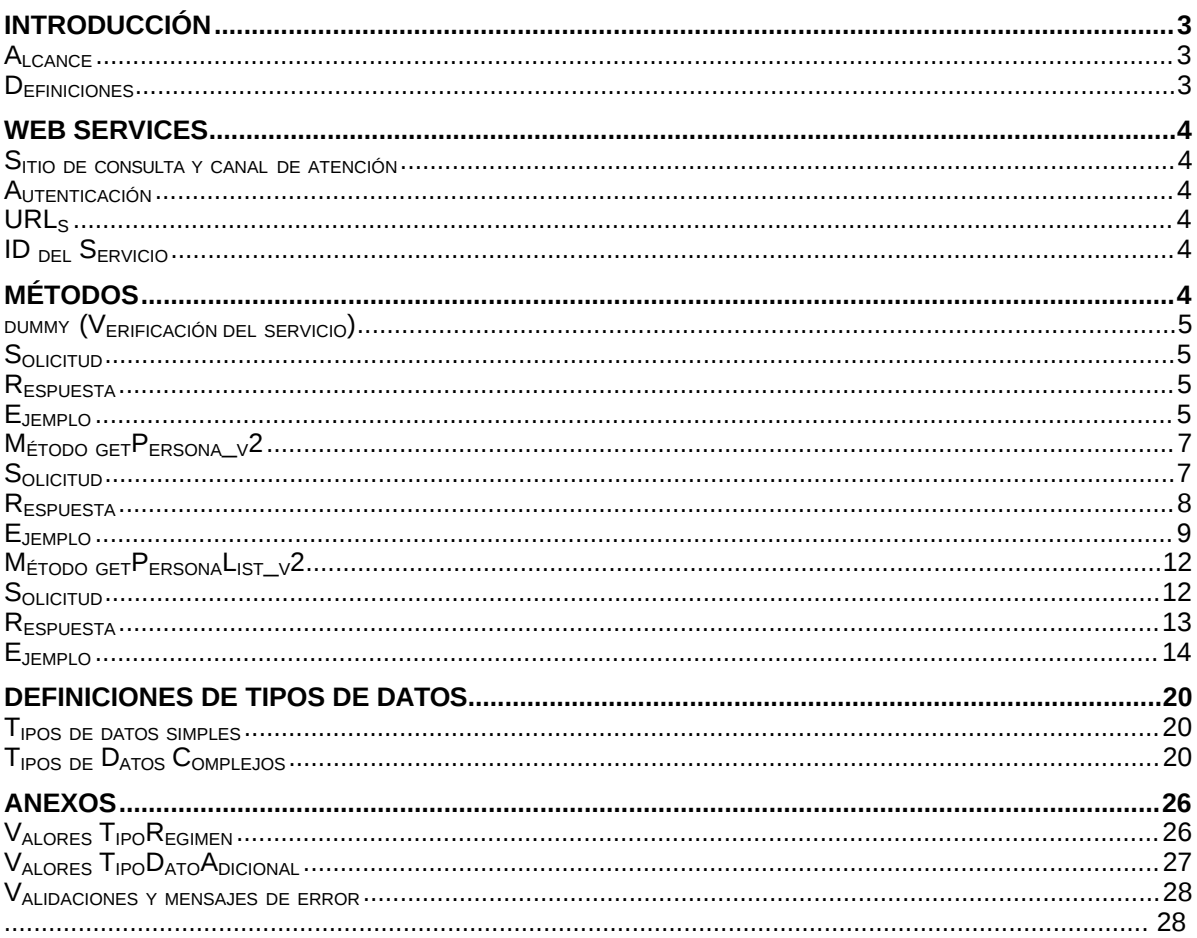

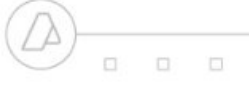

 $0 0 0$ 

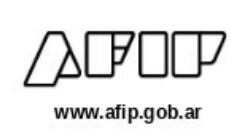

# <span id="page-3-0"></span>**1 Introducción**

El servicio de Consulta de la Constancia de Inscripción de Padrón, antes llamado de Alcance 5 (ws\_sr\_padron\_a5), permite que un organismo externo acceda a los datos de la constancia de un contribuyente registrado en el Padrón de AFIP.

La consulta se realiza mediante un webService SOAP que básicamente recibe como parámetro una CUIT y responde, con los datos que constituyen la constancia de inscripción, del contribuyente identificado con la misma.

Este documento está dirigido a quienes tengan la misión de probar y utilizar este webService.

Para tener acceso a este webService el organismo usuario debe obtener un ticket de acceso.

<span id="page-3-1"></span>El proceso de obtención del ticket de acceso esta fuera del alcance de este documento.

#### **1.1 Alcance**

Este WS se puede utilizar para acceder a datos de un contribuyente relacionados con su constancia de inscripción.

#### <span id="page-3-2"></span>**1.2 Definiciones, Siglas y Abreviaturas**

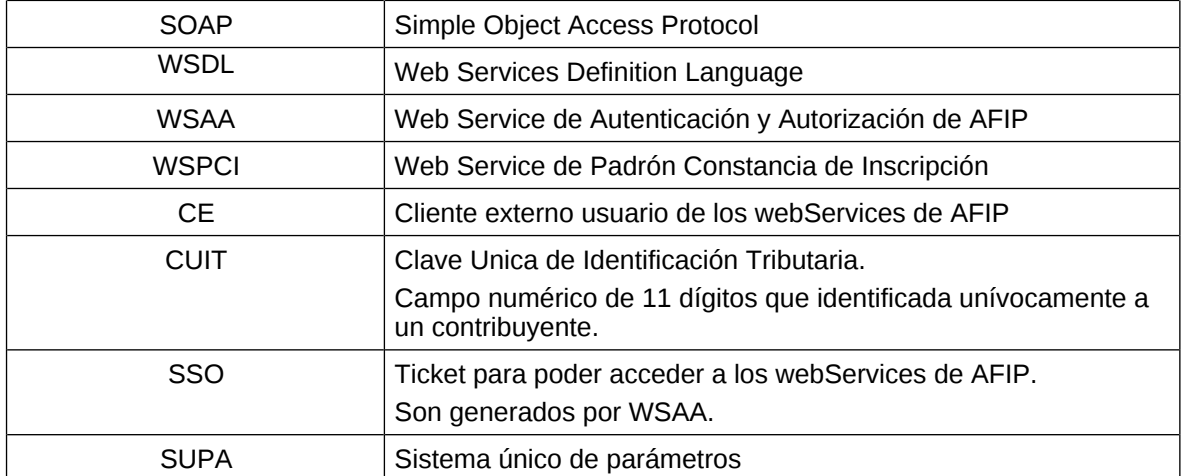

 $\Box$ 市  $0 0 0$ 

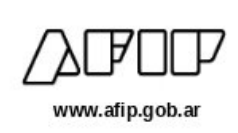

## **2. Web Services**

#### <span id="page-4-0"></span>**2.1.Sitio de consulta y canal de atención**

<span id="page-4-1"></span>Para consultas acerca de la arquitectura de Web Services, autenticación y

autorización dirigirse a **[http://www.afip.gob.ar/ws](http://www.afip.gob.ar/ws/)**/.

Las consultas sobre aspectos técnicos del WS deberán ser remitidas a la cuenta [sri@afip.](mailto:sri@afip.-) gob.ar. Para su mejor tratamiento, se solicita detallar en el asunto la denominación del WS y ambiente de que se trate (Producción y Homologación), como así también adjuntar request y response.

Para consultar propias del negocio o normativas, contactarse mediante el sitio **[www.afip.go](http://www.afip.gob.ar/consultas)[b.ar/consultas](http://www.afip.gob.ar/consultas)**.

#### **2.2. Autenticación**

<span id="page-4-2"></span>Para la utilización de los métodos el webService, a excepción del **dummy**, se debe enviar en cada solicitud, el **token** y el **sign**, información que es obtenida del WSAA (Web Service de Autenticación y Autorización), en respuesta a una solicitud de ticket de acceso.

#### <span id="page-4-3"></span>**2.3. URLs:**

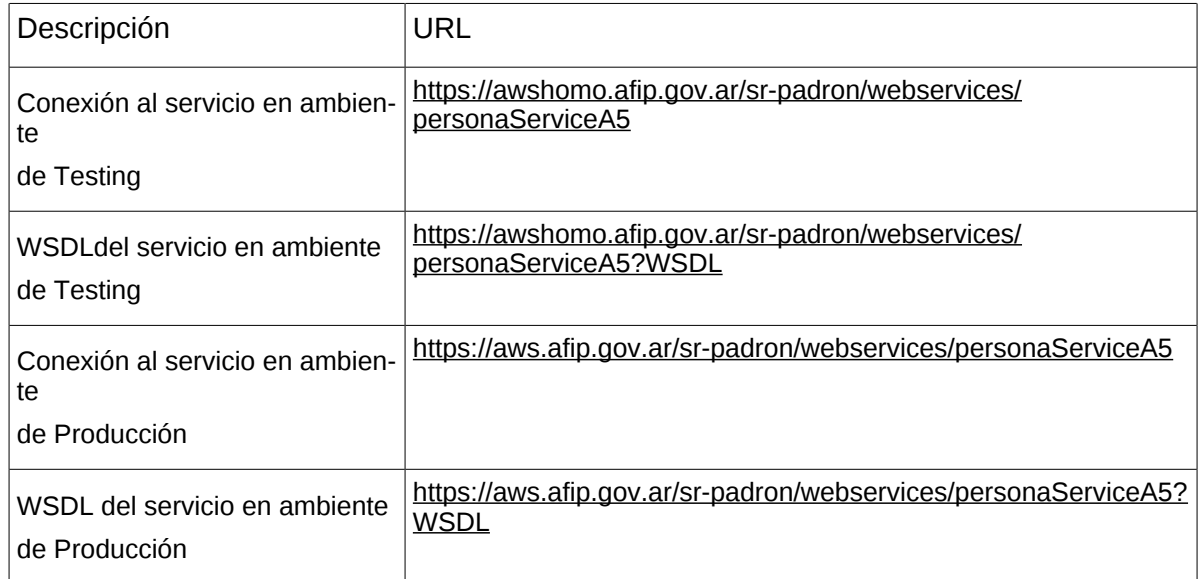

#### <span id="page-4-4"></span>**2.4.ID delServicio**

El id del servicio es *ws\_sr\_constancia\_inscripcion*. El mismo es el nombre de servicio que se deberá usar al solicitar a WSAA el Ticket de Acceso.

## <span id="page-4-5"></span>**3. Métodos**

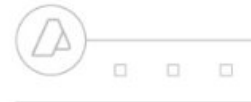

 $0 0 0$ 

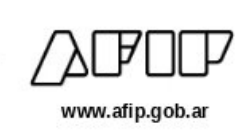

### <span id="page-5-0"></span>**3.1. dummy (Verificación del servicio)**

#### **Nombre método:** *dummy*

**Descripción:** El método dummy verifica el estado y la disponibilidad de los elementos principales del servicio (aplicación, autenticación y base de datos).

#### <span id="page-5-1"></span>**3.1.1. Solicitud:**

```
<soapenv:Envelope xmlns:soapenv="http://schemas.xmlsoap.org/soap/envelope/"
xmlns:a5="http://a5.soap.ws.server.puc.sr/"
>
 <soapenv:Header/>
 <soapenv:Body>
   <a5:dummy/>
 </soapenv:Body>
```
#### <span id="page-5-2"></span>**3.1.2. Respuesta:**

<soap:Envelope xmlns:soap=["http://schemas.xmlsoap.org/soap/envelope/](http://schemas.xmlsoap.org/soap/envelope/)">

<soap:Body>

soapenv:Envelopenv:Envelopenv:Envelopenv:Envelopenv:Envelopenv:Envelopenv:Envelopenv:Envelopenv:Envelopenv:Env<br>Envelopenv:Envelopenv:Envelopenv:Envelopenv:Envelopenv:Envelopenv:Envelopenv:Envelopenv:Envelopenv:Envelopenv:

<ns2:dummyResponse xmlns:ns2[="http://a5.soap.ws.server.puc.sr/"](http://a5.soap.ws.server.puc.sr/)>

<return>

<appserver>?</appserver>

<authserver>?</authserver>

<dbserver>?</dbserver>

</return>

</ns2:dummyResponse>

</soap:Body> </soap:Envelope>

Donde **dummyResponse** es del tipo dummyResponse definido en el WSDL y contiene la etiqueta return del tipo **dummyReturn**.

Los valores de los atributos *appserver, authserver y dbserver* pueden ser **OK** o, en caso de falla, **ERROR**.

<span id="page-5-3"></span>**3.1.3. Ejemplo:** Invocación del métddo:

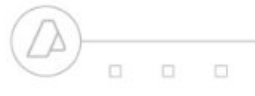

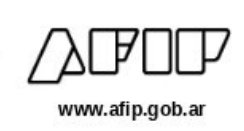

<soapenv:Envelope xmlns:soapen[v="http://schemas.xmlsoap.org/soap/envelope/](http://schemas.xmlsoap.org/soap/envelope/) xmlns:a5[="http://a5.soap.ws.server.puc.sr/"](http://a5.soap.ws.server.puc.sr/) "

>

<soapenv:Header/>

<soapenv:Body>

<a5:dummy/>

</soapenv:Body> soapenv:Envelopenv:Envelopenv:Envelopenv:Envelopenv:Envelopenv:Envelopenv:Envelopenv:Envelopenv:Envelopenv:Env

Respuesta del método:

<soap:Envelope xmlns:soap=["http://schemas.xmlsoap.org/soap/envelope/](http://schemas.xmlsoap.org/soap/envelope/)"> <soap:Body> <ns2:dummyResponse xmlns:ns2[="http://a5.soap.ws.server.puc.sr/"](http://a5.soap.ws.server.puc.sr/)> <return> <appserver>OK</appserver> <authserver>OK</authserver> <dbserver>OK</dbserver> </return> </ns2:dummyResponse> </soap:Body> </soap:Envelope>

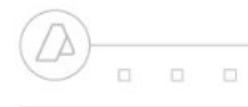

 $0 0 0$ 

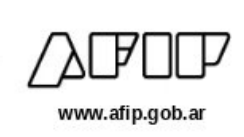

#### <span id="page-7-0"></span>**3.2.Método getPersona\_v2**

#### **Nombre método:** *getPersona\_v2*

**Descripción:** Devuelve el detalle de todos los datos, correspondientes a la constancia de inscripción, del contribuyente solicitado.

#### **3.2.1. Solicitud**

#### <span id="page-7-1"></span>**Esquema:**

<soapenv:Envelope xmlns:soapen[v="http://schemas.xmlsoap.org/soap/envelope/"](http://schemas.xmlsoap.org/soap/envelope/) xmlns:a[5="http://a5.soap.ws.server.puc.sr/"](http://a5.soap.ws.server.puc.sr/)> <soapenv:Header/> <soapenv:Body> <a5:getPersona\_v2> <token>?</token> <sign>?</sign> <cuitRepresentada>?</cuitRepresentada> <idPersona>?</idPersona> </a5:getPersona\_v2> </soapenv:Body> </soapenv:Envelope >

Donde *a5:getPersona\_v2* es del tipo *getPersona\_v2* y engloba los parámetros de entrada:

**token y sign:** Los mismos son devueltos por el web service de autenticación WSAA.

**cuitRepresentada**: Debe coincidir con alguna de las CUITS listadas en la sección *relations* del token enviado. Debe ser en representación de que organismo se solicita la operación.

**idPersona:** Es la clave de la que se solicitan los datos.

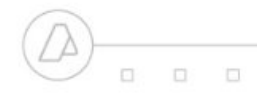

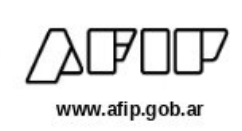

#### **3.2.2. Respuesta**

#### <span id="page-8-0"></span>**Esquema:**

<soap:Envelope xmlns:soap=["http://schemas.xmlsoap.org/soap/envelope/](http://schemas.xmlsoap.org/soap/envelope/)">

<soap:Body>

<ns2:getPersona\_v2Response xmlns:ns[2="http://a5.soap.ws.server.puc.sr/"](http://a5.soap.ws.server.puc.sr/)>

<personaReturn>

<metadata>

<fechaHora>?</fechaHora>

<servidor>?</servidor>

</metadata>

<datosGenerales>

<apellido>...</apellido> <domicilioFiscal> … </domicilioFiscal> <esSucesion>- -SI - -</esSucesion> <estadoClave>...</estadoClave> <idPersona>...</idPersona> <mesCierre>..</mesCierre> <nombre>...</nombre> <tipoClave>...</tipoClave> <tipoPersona>...</tipoPersona>

</datosGenerales>

<datosRegimenGeneral>

<actividad>... </actividad> <impuesto>… </impuesto>

</datosRegimenGeneral>

<datosMonotributo>…</datosMonotributo>

<errorConstancia>... </ errorConstancia>

<errorRegimenGeneral>... </ errorRegimenGeneral>

<errorMonotributo>... </errorMonotributo>

</personaReturn>

</ns2:getPersona\_v2Response>

</soap:Body>

</soap:Envelope>

Donde *getPersona\_v2Response, personaReturn, metadata, datosGenerales, datosRegimenGeneral, datosMonotributo, errorConstancia, errorRegimenGeneral y errorMonotributo* son del tipo del mismo nombre, definidos en el WSDL del servicio.

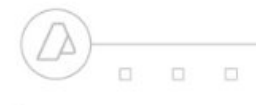

 $\Box$  $\Box$ 

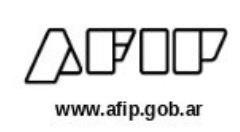

## <span id="page-9-0"></span>**3.2.3. Ejemplo Invocación del método:**

<?xml version="1.0"?>

-<soap-env:Envelope xmlns:soap-en[v="http://schemas.xmlsoap.org/soap/envelope/"](http://schemas.xmlsoap.org/soap/envelope/)>

-<soap-env:Body>

-<ns0:getPersona xmlns:ns0[="http://a5.soap.ws.server.puc.sr/"](http://a5.soap.ws.server.puc.sr/)>

<token>PD94bWwgdmVyc2lvbj0iMS4wIiBlbmNvZGluZz0iVVRGLTgiIHN0YW5kYWxvbmU 9InllcyI/

Pgo8c3NvIHZlcnNpb249IjIuMCI+CiAgICA8aWQgc3JjPSJDTj13c2FhaG9tbywgTz1BRklQL CBDPUFSLCBTRVJJQUxOVU1CRVI9Q1VJVCAzMzY5MzQ1MDIzOSIgdW5pcXVlX2lkP SIzNjU3MDc2ODA3IiBnZW5fdGltZT0iMTY4MzA1NDYyMiIgZXhwX3RpbWU9IjE2ODMwO Tc4ODIiLz4KICAgIDxvcGVyYXRpb24gdHlwZT0ibG9naW4iIHZhbHVlPSJncmFudGVkIj4KI CAgICAgICA8bG9naW4gZW50aXR5PSIzMzY5MzQ1MDIzOSIgc2VydmljZT0id3Nfc3JfcG Fkcm9uX2E1IiB1aWQ9IlNFUklBTE5VTUJFUj1DVUlUIDI3Mjk4NjcyNDc4LCBDTj1waXBlc yIgYXV0aG1ldGhvZD0iY21zIiByZWdtZXRob2Q9IjIyIj4KICAgICAgICAgICAgPHJlbGF0aW 9ucz4KICAgICAgICAgICAgICAgIDxyZWxhdGlvbiBrZXk9IjI3Mjk4NjcyNDc4IiByZWx0eXBl PSI0Ii8+CiAgICAgICAgICAgIDwvcmVsYXRpb25zPgogICAgICAgIDwvbG9naW4+CiAgICA 8L29wZXJhdGlvbj4KPC9zc28+Cg==</token>

<sign>gl51bULQ9MnY29OoCi3GlCs4uBIlr5V7tdcEhQD0Jnwe0i6rfYdoqb4Xhx4SxHs+GN Ctv+xUCASkkzYtx5puMY9ict9zpsYRMGQb93VwnyQXumn1ExPAAqd4YiVCXJhFVvREco 8IbtYrpDgPKiH0UiZjNj7fWpNTnqojy+kS8Eg=</sign>

<cuitRepresentada>27298672478</cuitRepresentada>

<idPersona>20201731594</idPersona>

</ns0:getPersona>

</soap-env:Body>

</soap-env:Envelope>

#### **Respuesta del ejemplo:**

<soap:Envelope xmlns:soap=["http://schemas.xmlsoap.org/soap/envelope/](http://schemas.xmlsoap.org/soap/envelope/)">

<soap:Body>

<ns2:getPersonaResponse xmlns:ns2[="http://a5.soap.ws.server.puc.sr/"](http://a5.soap.ws.server.puc.sr/)>

<personaReturn>

<datosGenerales>

<apellido>MICHELLE ELIZABETH</apellido>

<domicilioFiscal>

<codPostal>5000</codPostal>

<descripcionProvincia>CORDOBA</descripcionProvincia>

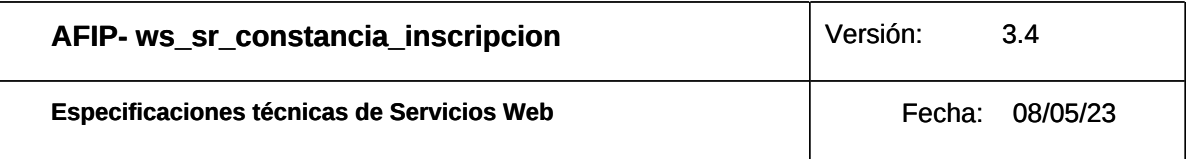

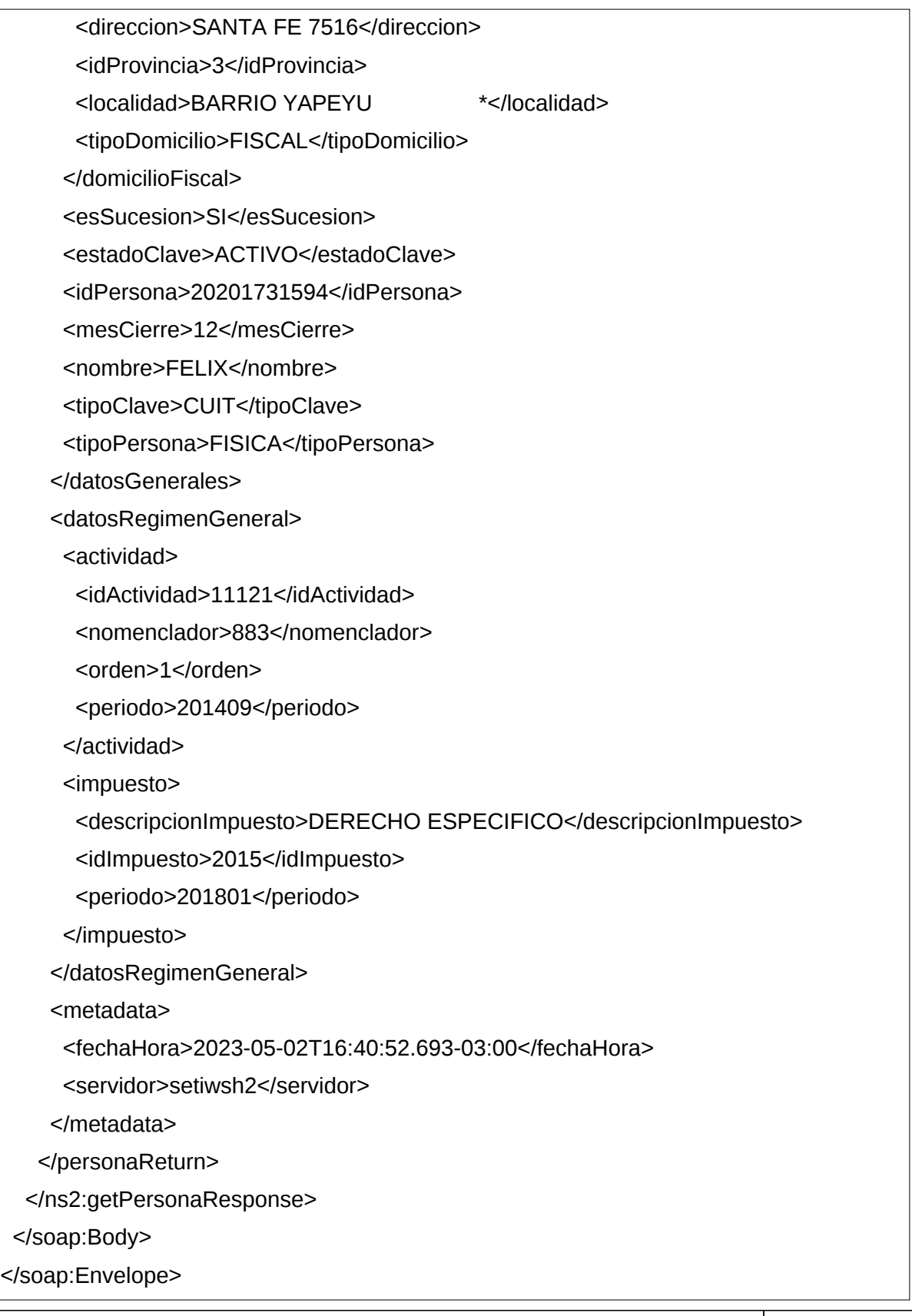

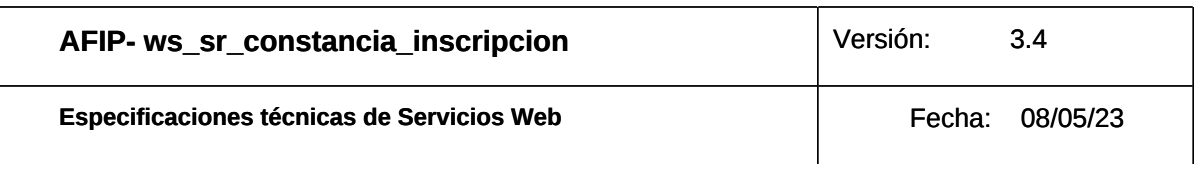

¿Y el método **getPersona**? Este sigue estando para conservar la compatibilidad con soluciones ya desarrolladas pero alentamos a la adopción de este nuevo método que incluye todas las actividades del monotributista y las caracterizaciones vigentes.

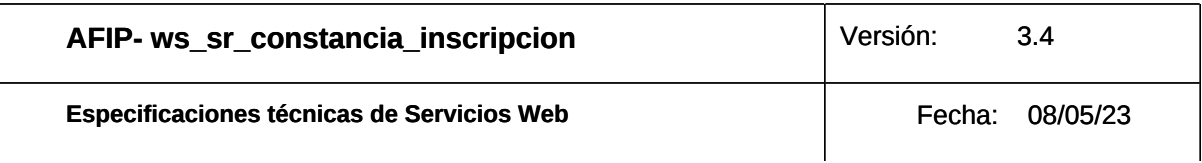

#### <span id="page-12-0"></span>**3.3.Método getPersonaList\_v2**

#### **Nombre método:** *getPersonaList\_v2*

**Descripción:** Devuelve idénticos datos que el método getPersona\_v2, pero para una lista de hasta 250 claves tributarias.

#### **3.3.1. Solicitud**

#### <span id="page-12-1"></span>**Esquema:**

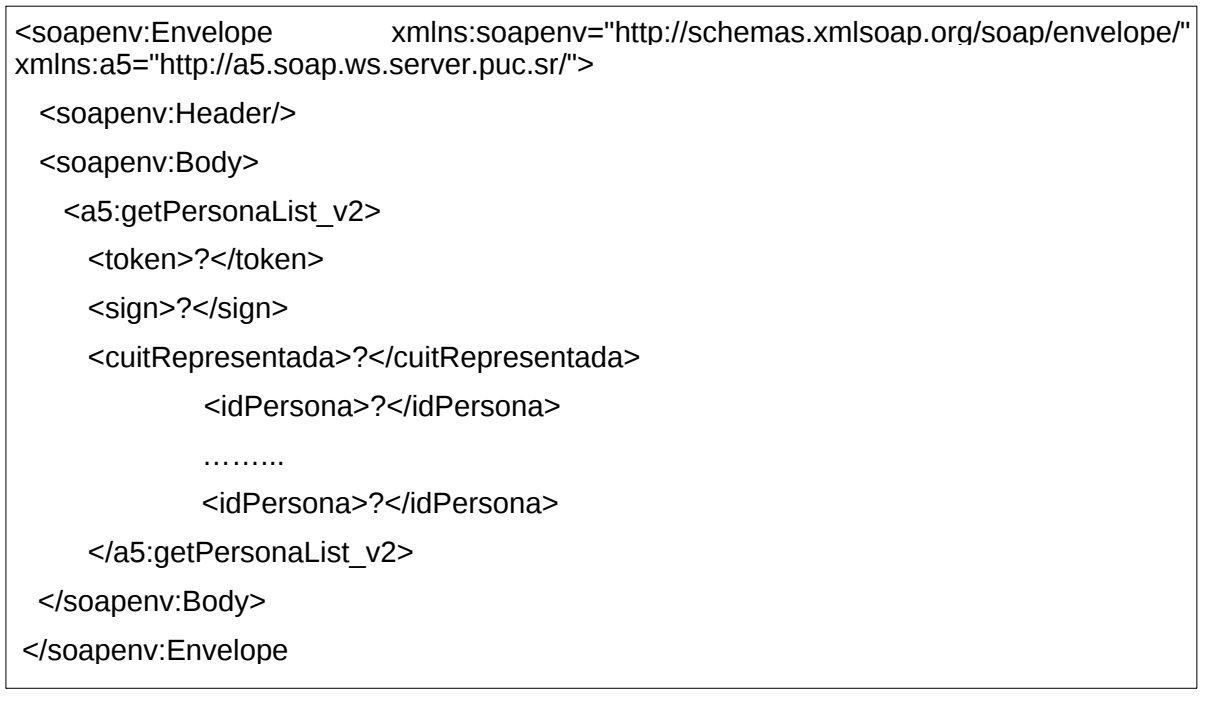

Donde *a5:getPersonaList\_v2* es del tipo *getPersonaList\_v2* y engloba los parámetros de entrada:

**token y sign:** Los mismos son devueltos por el web service de autenticación WSAA.

**cuitRepresentada**: Debe coincidir con alguna de las CUITS listadas en la sección *relations* del token enviado. Debe ser en representación de que organismo se solicita la operación.

**idPersona:** Es la clave de la que se solicitan los datos.

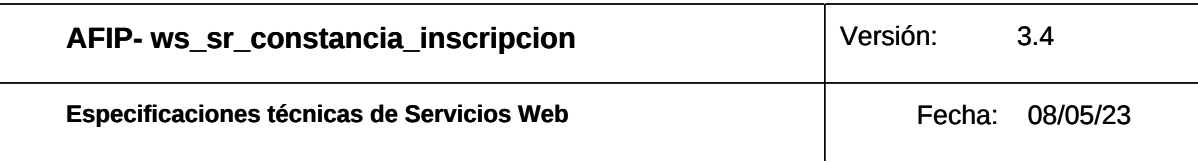

## **3.3.2. Respuesta**

<span id="page-13-0"></span>**Esquema:**

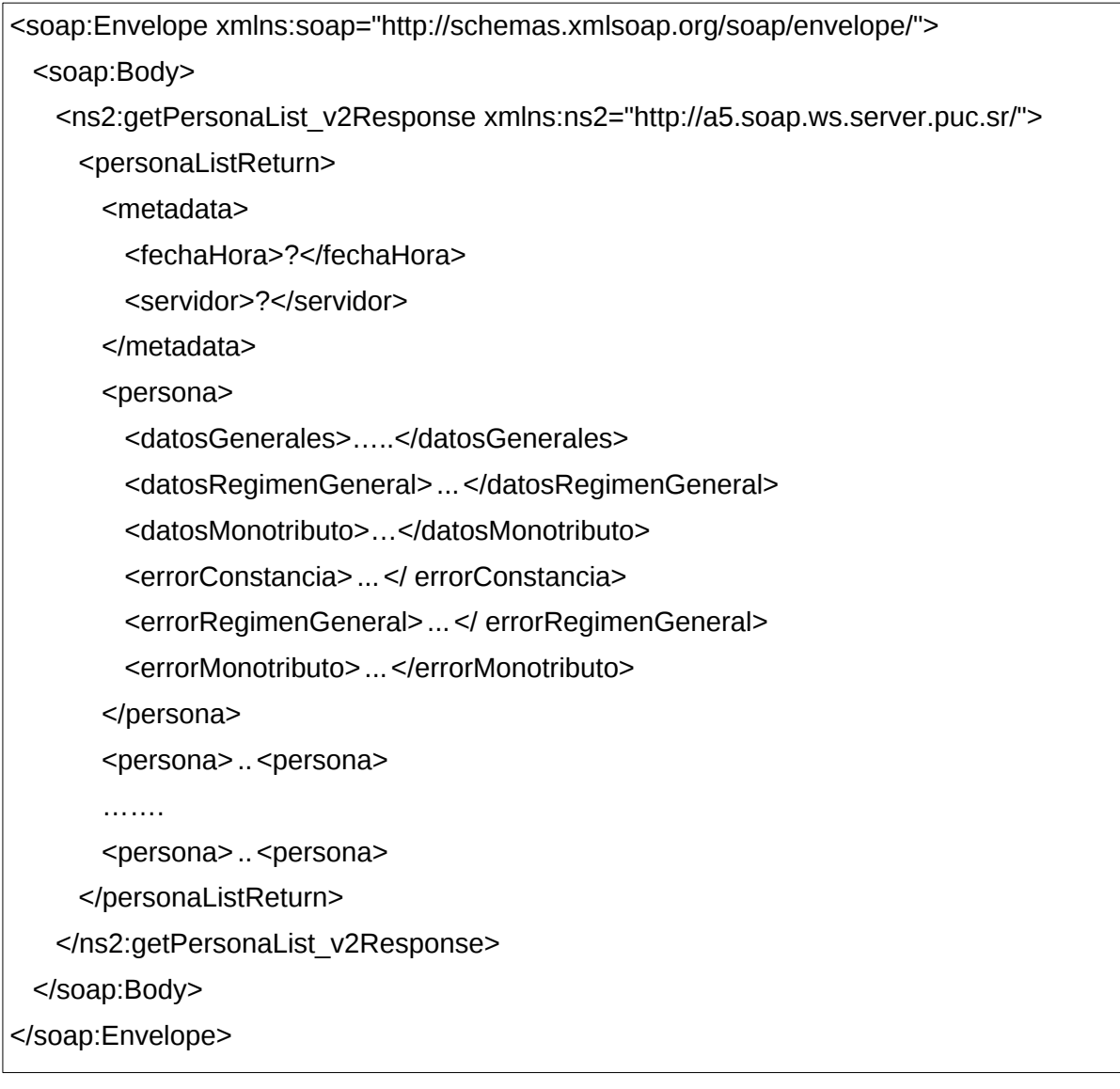

Donde *getPersonaList\_v2Response, personaListReturn, metadata, persona, datosGenerales, datosRegimenGeneral, datosMonotributo, errorConstancia, errorRegimenGeneral y errorMonotributo* son del tipo del mismo nombre, definidos en el WSDL del servicio.

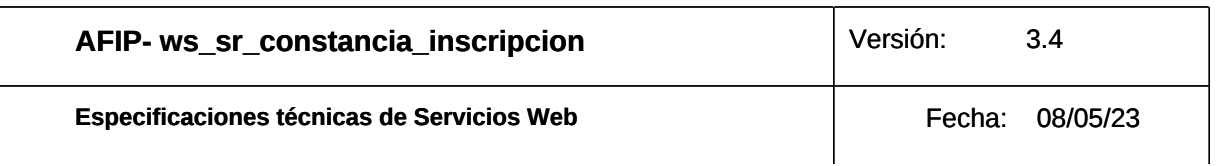

## <span id="page-14-0"></span>**3.3.3. Ejemplo Invocación del método:**

<soapenv:Envelope xmlns:soapen[v="http://schemas.xmlsoap.org/soap/envelope/"](http://schemas.xmlsoap.org/soap/envelope/) xmlns:a[5="http://a5.soap.ws.server.puc.sr/"](http://a5.soap.ws.server.puc.sr/)>

<soapenv:Header/>

<soapenv:Body>

<a5:getPersonaList\_v2>

<token>PD94bWwgdmVylcnNpb249IjIuMCI+CiAgICA8aWQgc3JjPSJDTj13c2FhaG9 tbywgTz1BRklQLCBNvPgo=</token>

<sign>Dtjsx5ddKZPm86zJO1mtpGEXFAMfF4p9xQQq9wjc3S04=</sign>

<cuitRepresentada>20140363605</cuitRepresentada>

<idPersona>20224107030</idPersona>

<idPersona>27015942210</idPersona>

<idPersona>12345678901</idPersona> <!--CUIT inexistente-->

</a5:getPersonaList\_v2>

</soapenv:Body>

</soapenv:Envelope >

## **Respuesta del ejemplo:**

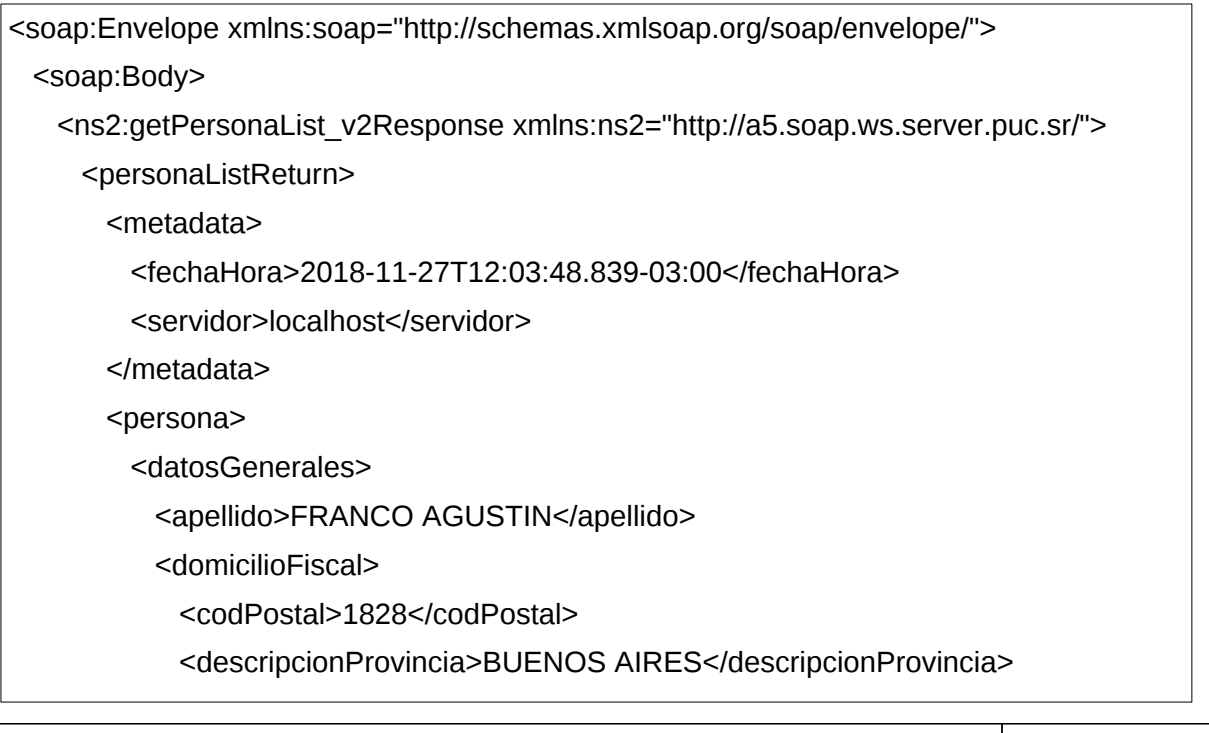

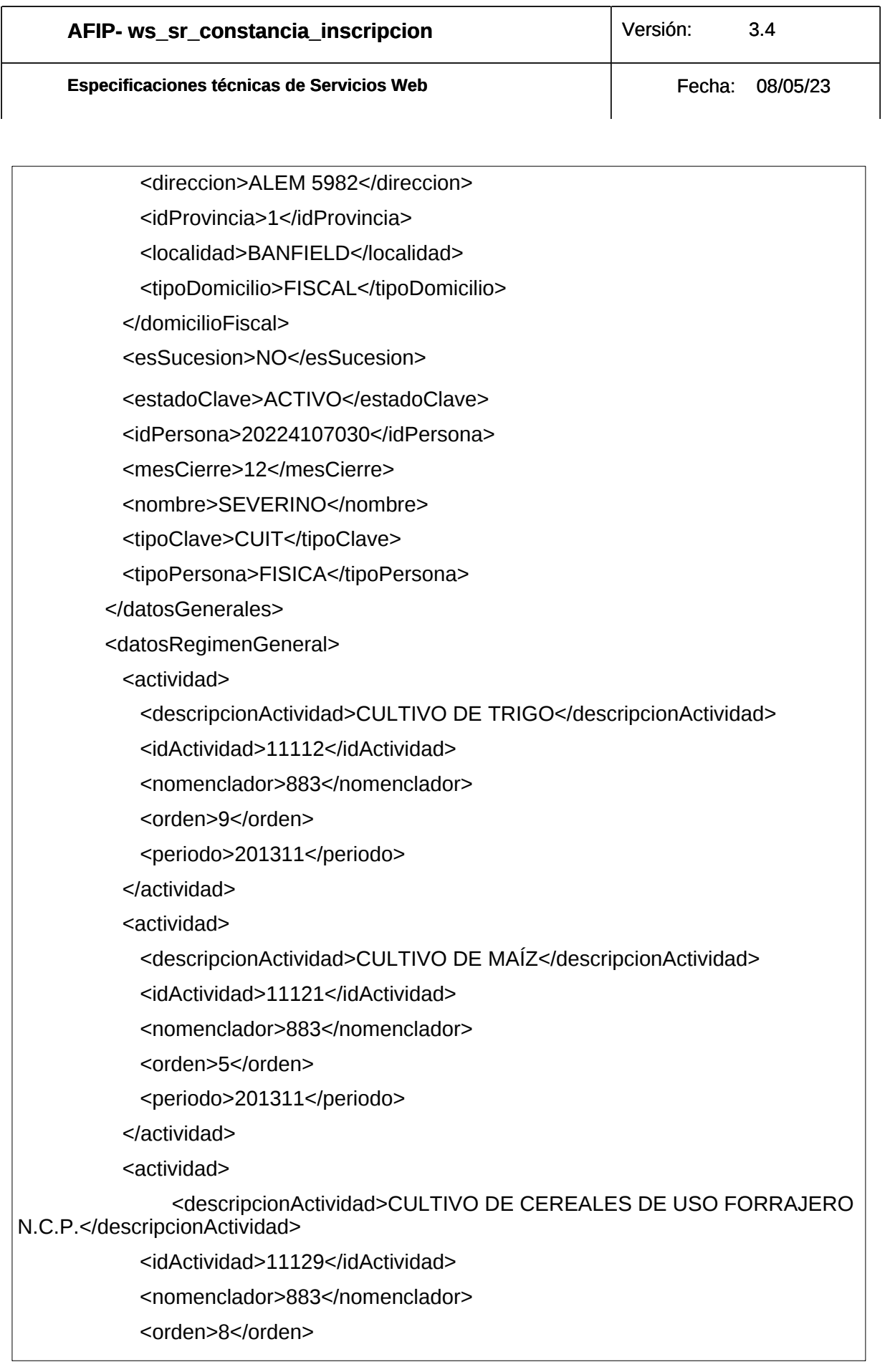

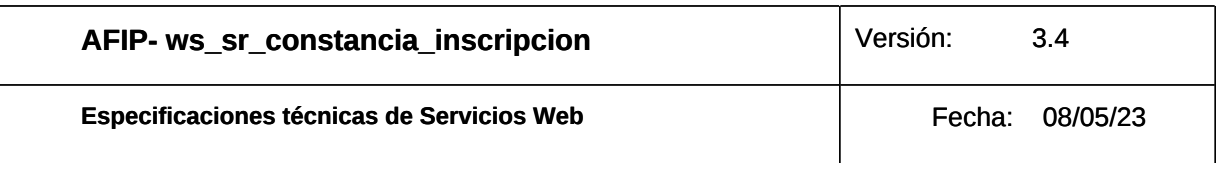

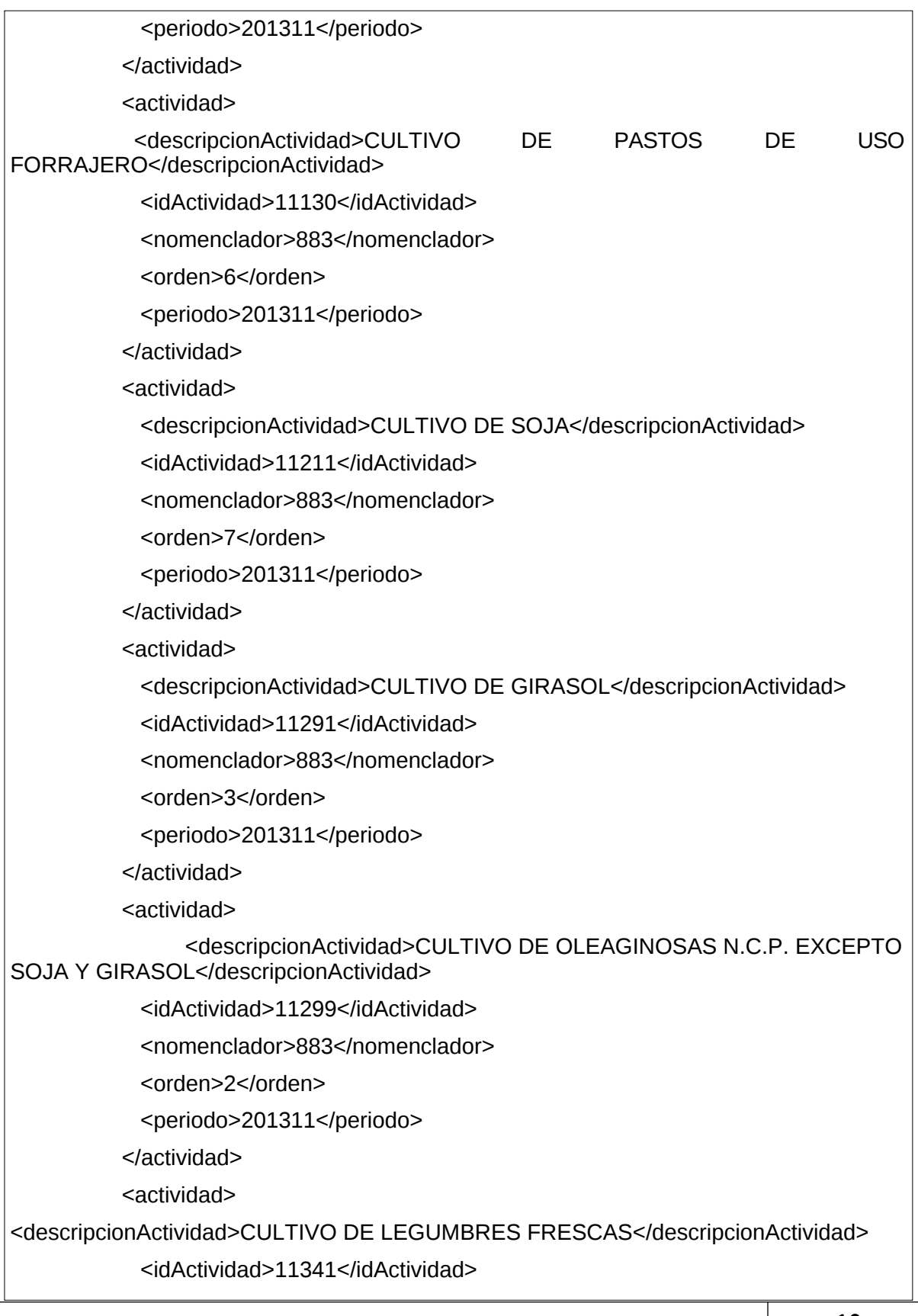

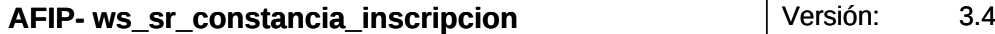

**Especificaciones técnicas de Servicios Web** Fecha: 08/05/23

<nomenclador>883</nomenclador> <orden>4</orden> <periodo>201311</periodo> </actividad> <actividad> <descripcionActividad>SERVICIOS DE ASESORAMIENTO, DIRECCIÓN Y GESTIÓN EMPRESARIAL REALIZADOS POR INTEGRANTES DE CUERPOS DE DIRECCIÓN EN SOCIEDADES EXCEPTO LAS ANÓNIMAS</descripcionActividad> <idActividad>702092</idActividad> <nomenclador>883</nomenclador> <orden>1</orden> <periodo>201311</periodo> </actividad> <impuesto> <descripcionImpuesto>GANANCIAS PERSONAS FISICAS</descripcionImpuesto> <idImpuesto>11</idImpuesto> <periodo>200512</periodo> </impuesto> <impuesto> <descripcionImpuesto>IVA</descripcionImpuesto> <idImpuesto>30</idImpuesto> <periodo>200705</periodo> </impuesto> <impuesto> <descripcionImpuesto>APORTES SEG.SOCIAL AUTONOMOS</descripcionImpuesto> <idImpuesto>308</idImpuesto> <periodo>200512</periodo> </impuesto> </datosRegimenGeneral> </persona> <persona> <datosGenerales> <apellido>INTENTAR</apellido> <domicilioFiscal>

<codPostal>5881</codPostal> <descripcionProvincia>SAN LUIS</descripcionProvincia> <direccion>AV LOS INCAS 4137</direccion> <idProvincia>11</idProvincia> <localidad>MERLO</localidad> <tipoDomicilio>FISCAL</tipoDomicilio> </domicilioFiscal> <esSucesion>NO</esSucesion> <estadoClave>ACTIVO</estadoClave> <idPersona>27015942210</idPersona> <mesCierre>12</mesCierre> <nombre>JAZMIN</nombre> <tipoClave>CUIT</tipoClave> <tipoPersona>FISICA</tipoPersona> </datosGenerales> <datosMonotributo> <actividadMonotributista> <descripcionActividad>PREST. DE SERVICIO O LOCACIÓN</descripcionActividad> <idActividad>8</idActividad> <nomenclador>1</nomenclador> <orden>0</orden> <periodo>201803</periodo> </actividadMonotributista> <categoriaMonotributo> <descripcionCategoria>B LOCACIONES DE SERVICIO</descripcionCategoria> <idCategoria>36</idCategoria> <idImpuesto>20</idImpuesto> <periodo>201804</periodo> </categoriaMonotributo> <impuesto> <descripcionImpuesto>MONOTRIBUTO</descripcionImpuesto> <idImpuesto>20</idImpuesto> <periodo>201803</periodo> </impuesto>

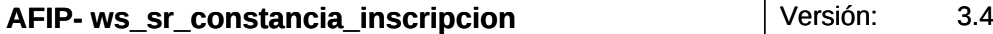

**Especificaciones técnicas de Servicios Web** Fecha: 08/05/23

</datosMonotributo>

<datosRegimenGeneral>

<actividad>

<descripcionActividad>SERVICIOS DE ALOJAMIENTO EN HOTELES, HOSTERÍAS Y RESIDENCIALES SIMILARES, EXCEPTO POR HORA, QUE NO INCLUYEN SERVICIO DE RESTAURANTE AL PÚBLICO</descripcionActividad>

<idActividad>551023</idActividad>

<nomenclador>883</nomenclador>

<orden>1</orden>

<periodo>201311</periodo>

</actividad>

<impuesto>

<descripcionImpuesto>EMPLEADOR-APORTES SEG. SOCIAL</descripcionImpuesto>

<idImpuesto>301</idImpuesto>

<periodo>200004</periodo>

</impuesto>

</datosRegimenGeneral>

</persona>

<persona>

<errorConstancia>

<error>No existe persona con ese Id</error>

<idPersona>12345678901</idPersona>

</errorConstancia>

</persona>

</personaListReturn>

</ns2:getPersonaList\_v2Response>

</soap:Body>

</soap:Envelope>

¿Y el método **getPersona\_v2**? Como en el otro caso, este también sigue estando para conservar la compatibilidad con soluciones ya desarrolladas pero alentamos a la adopción de este nuevo método que incluye todas las actividades del monotributista y las caracterizaciones vigentes.

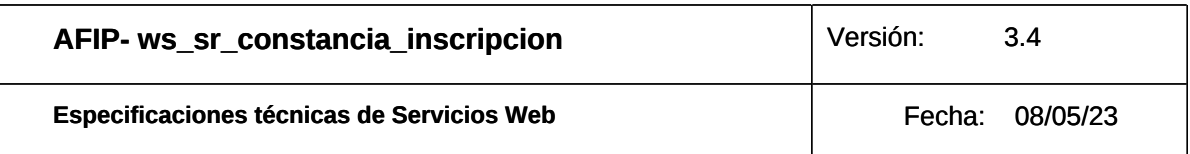

## <span id="page-20-0"></span>**4. Definiciones de tipos de datos**

### **4.1. Tipos de datos simples**

<span id="page-20-1"></span>Los datos simples tienen una longitud determinada. Según el tipo base se pueden dar los siguientes casos:

• Longitud N: El campo tiene longitud fija de N dígitos o caracteres.

• Longitud M-N: El campo tiene longitud variable de tamaño M a N, siendo  $M < N$ .

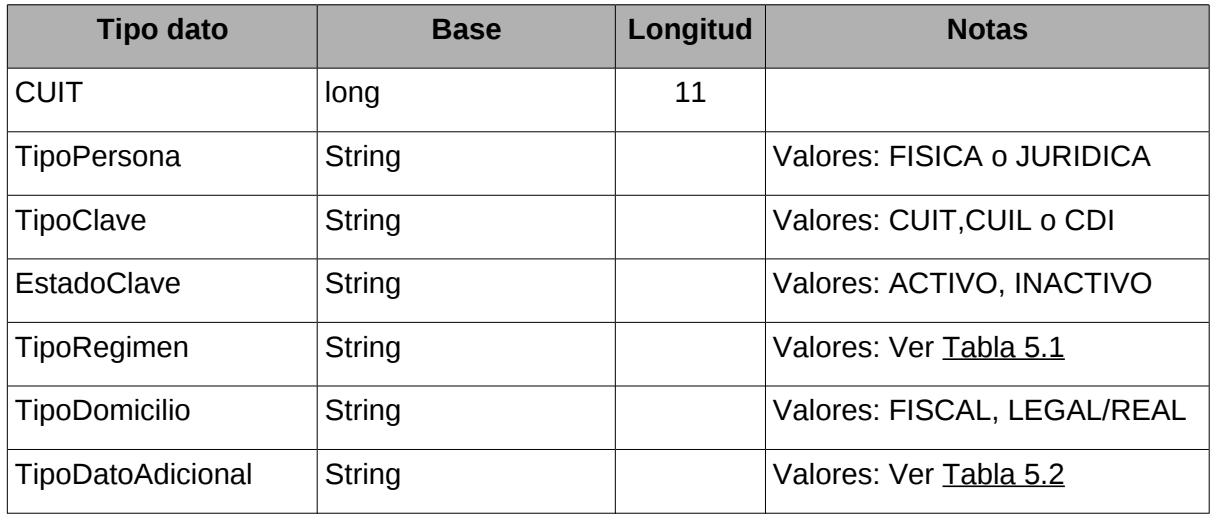

## <span id="page-20-2"></span>**4.2. Tipos de Datos Complejos**

Los campos dentro de un tipo complejo tienen una multiplicidad (M) determinada, esto es, cuantas veces puede o debe aparecer la etiqueta de dicho campo. Las distintas variantes son:

- 0..1: Campo opcional que se especifica como máximo una sola vez.
- 0..\*: Campo opcional que se especifica cero, una o muchas veces.
- 1..1: Campo obligatorio que se especifica una vez.
- 1..\*: Campo obligatorio que se especifica una o más veces.

El tipo de dato simple y la multiplicidad que define a un atributo tiene relevancia dentro de los tipos complejos utilizados en los request o solicitud. El principal objetivo es ordenar y restringir el ingreso de datos por parte del usuario. En el response o respuesta, los tipos simple y multiplicidad son ignorados en la documentación, ya que es la respuesta por parte de los servidores de AFIP. Por simplicidad, en los tipos de datos complejos pertenecientes exclusivamente a datos de respuesta, se declaran los atributos con multiplicidad opcional (0..1 o 0..\*) y se definen con los tipos base (string, float, int, etc.).

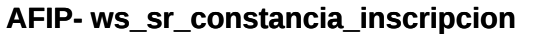

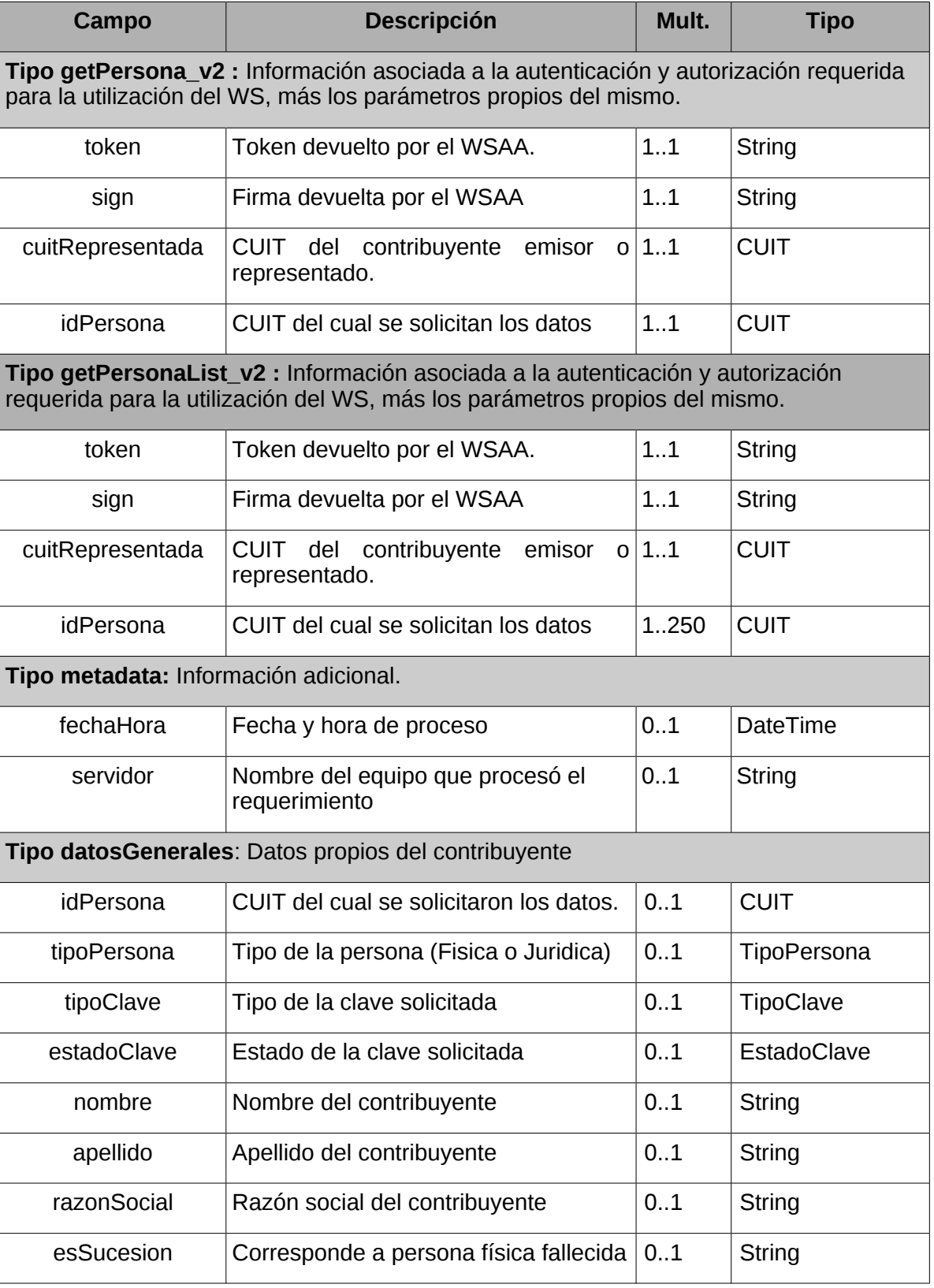

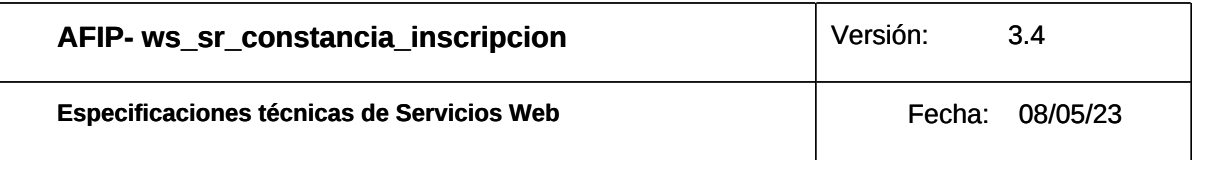

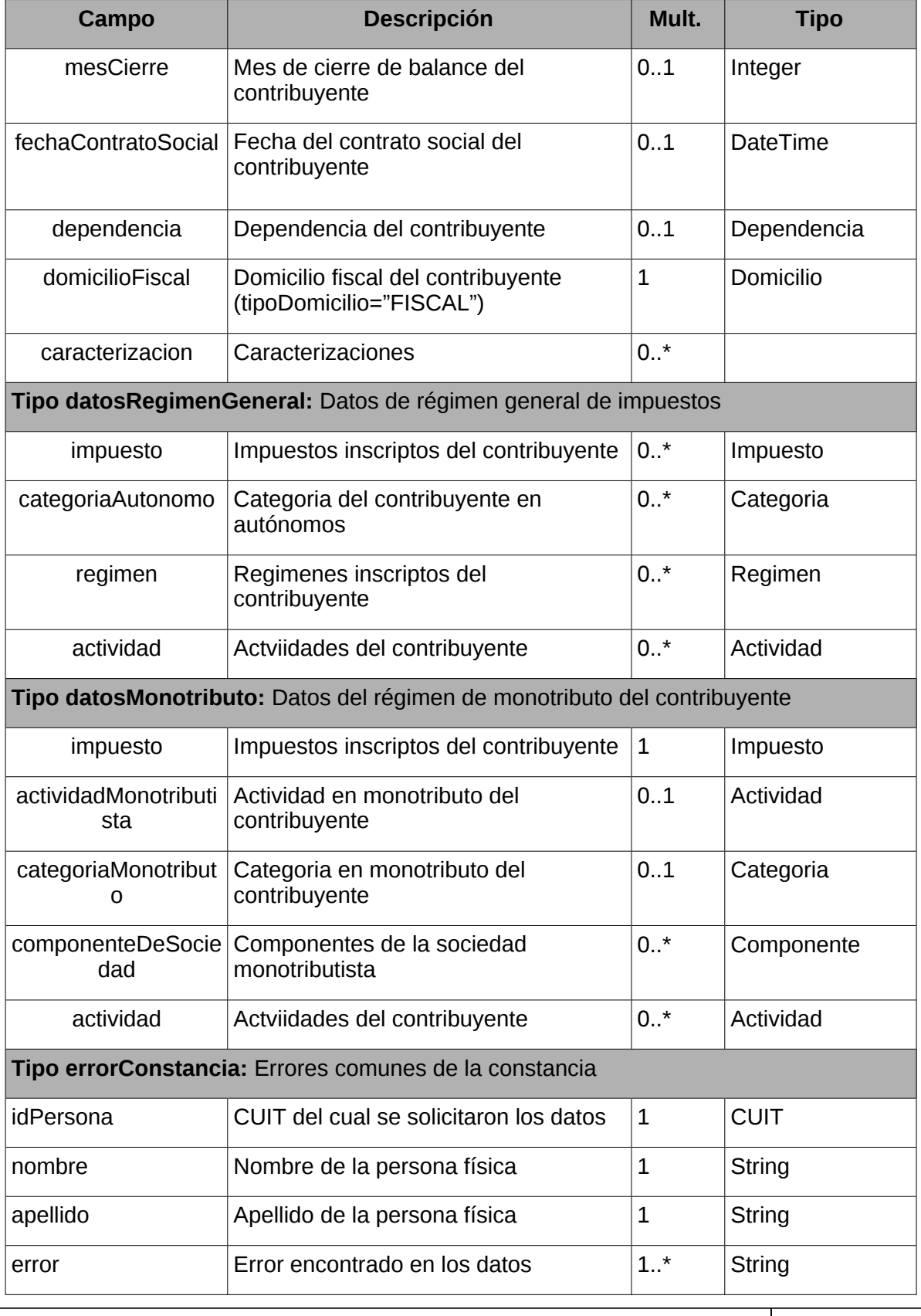

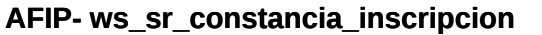

Especificaciones técnicas de Servicios Web **Fecha:** 08/05/23

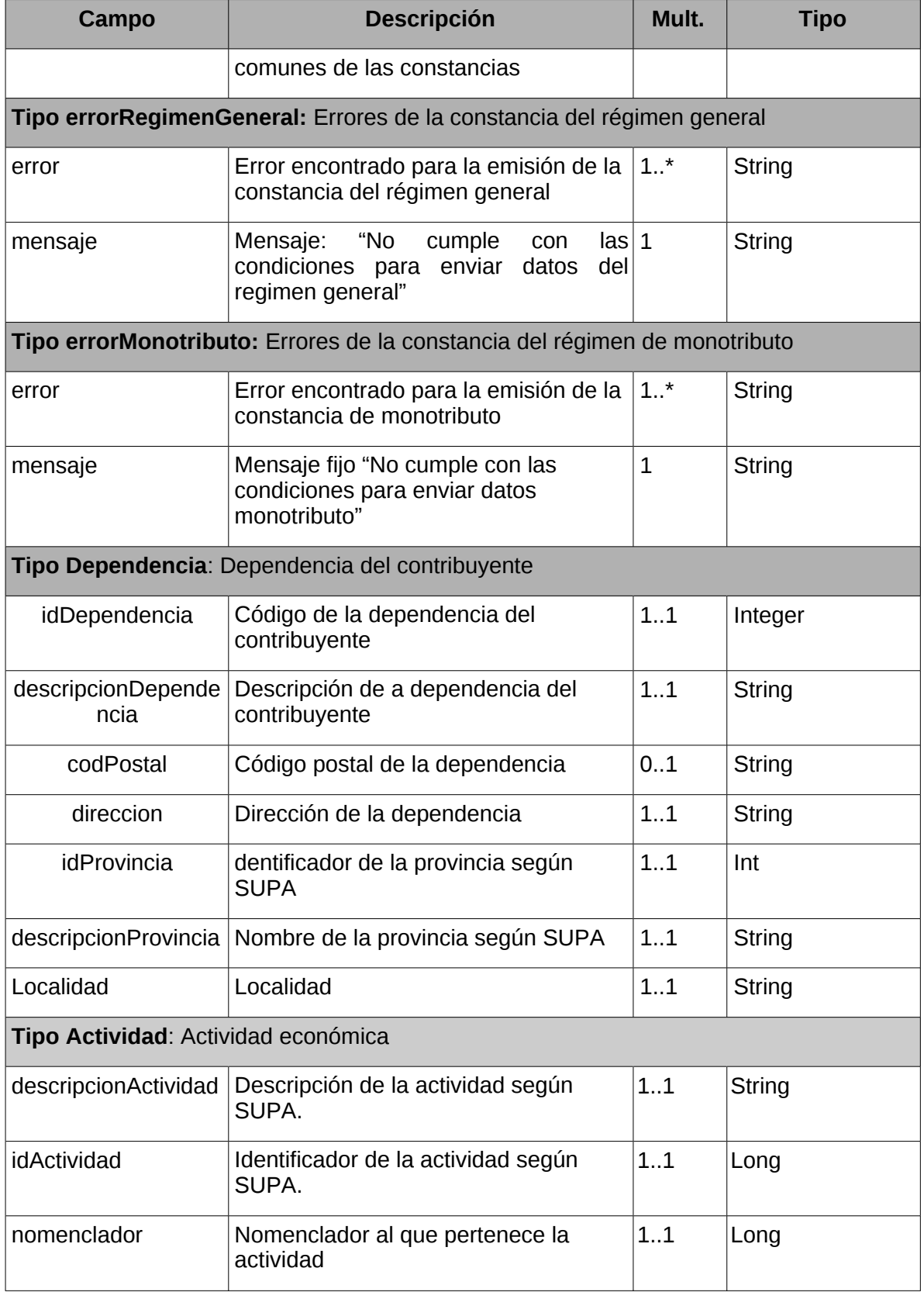

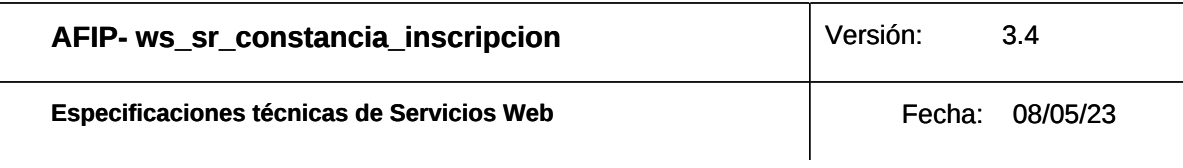

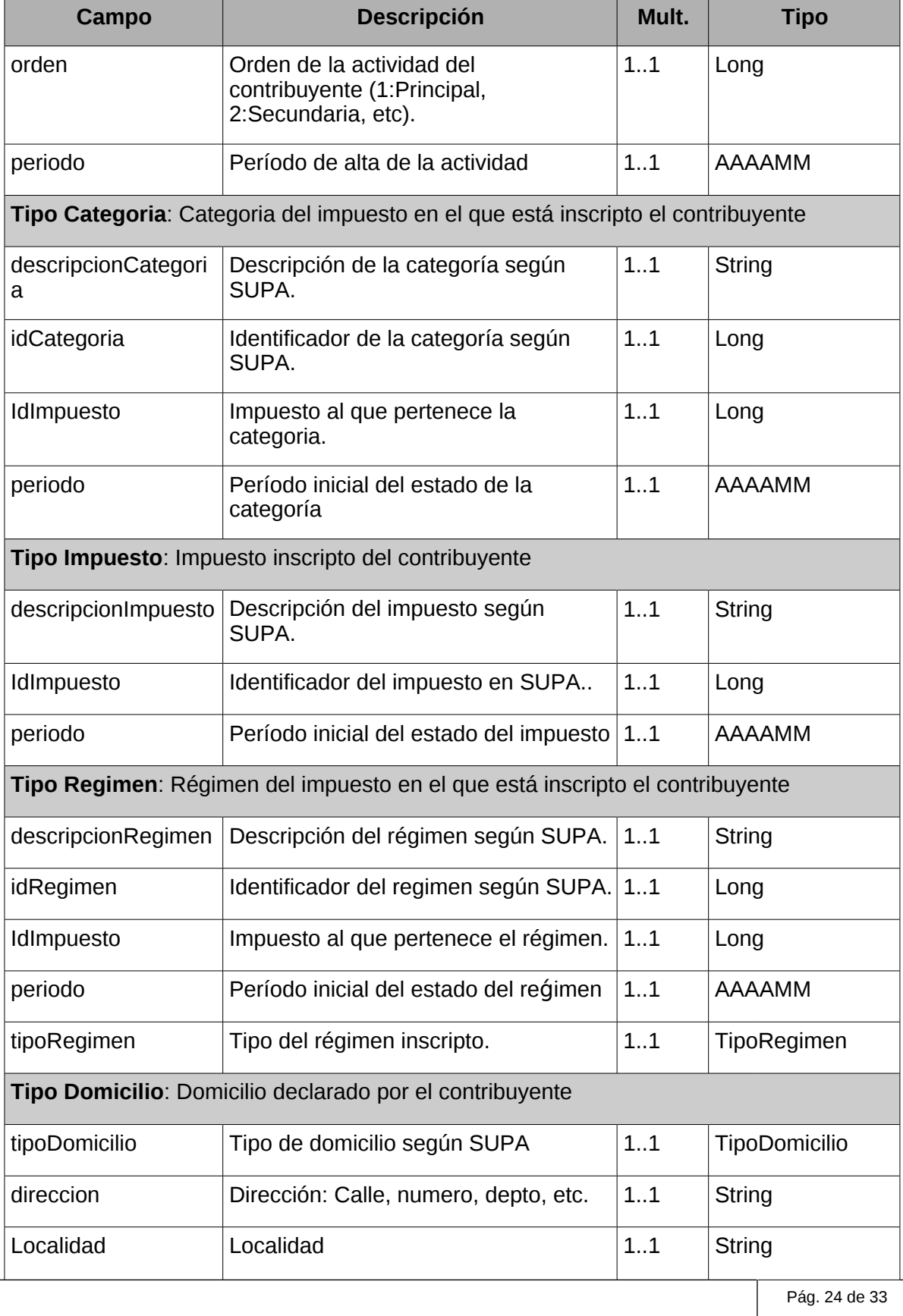

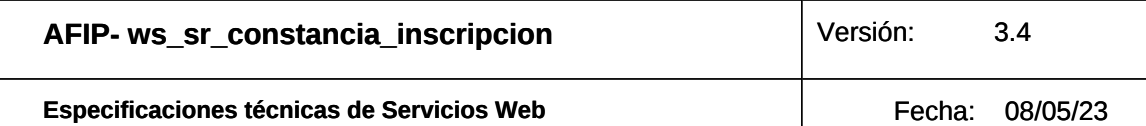

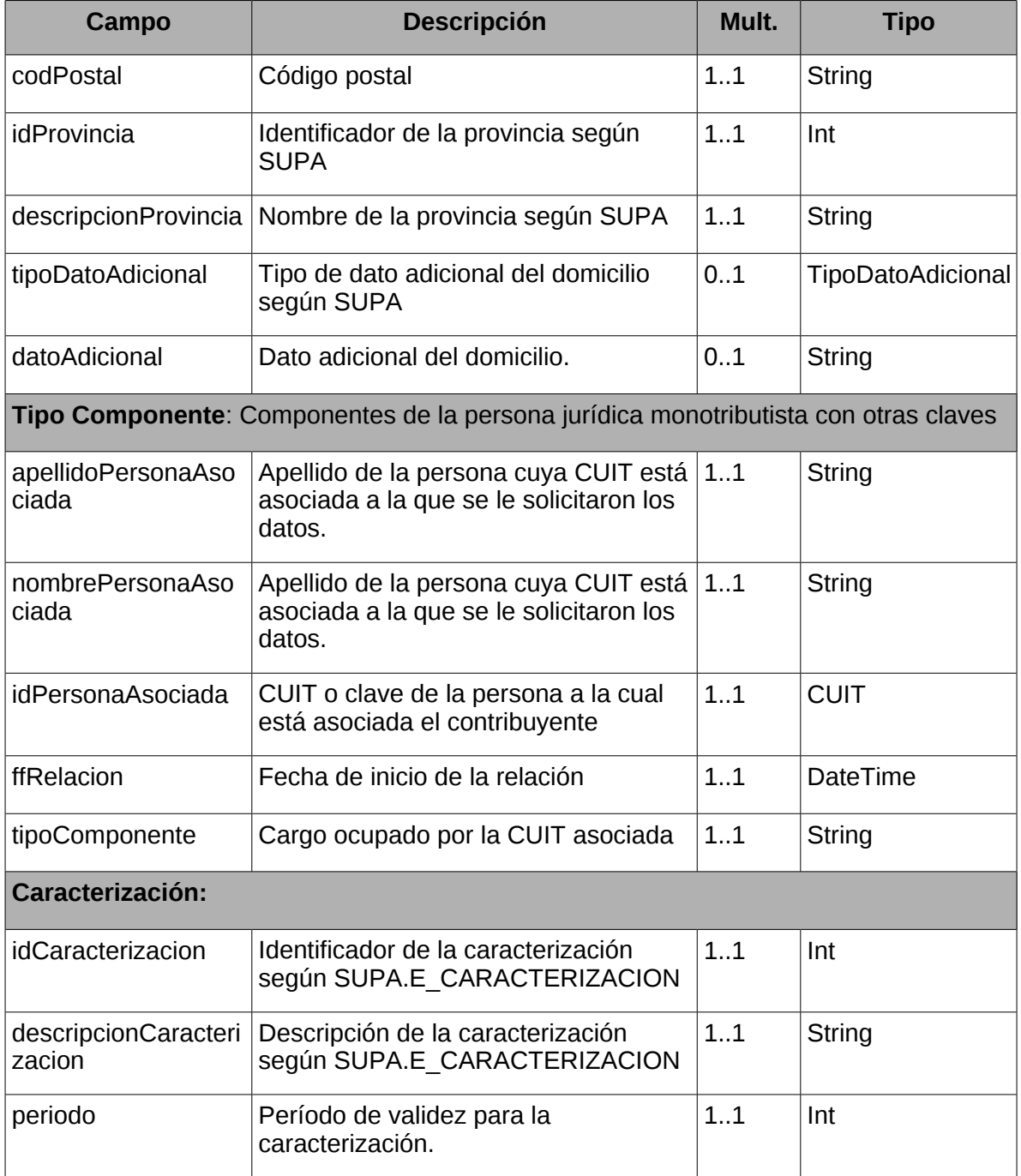

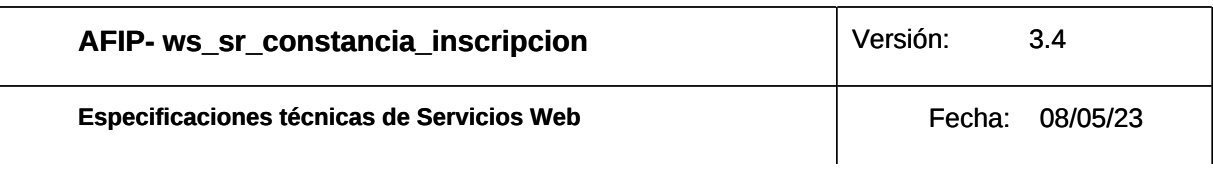

## <span id="page-26-0"></span>**5. ANEXOS**:

## <span id="page-26-1"></span>**5.1.Valores TipoRegimen:**

<span id="page-26-2"></span>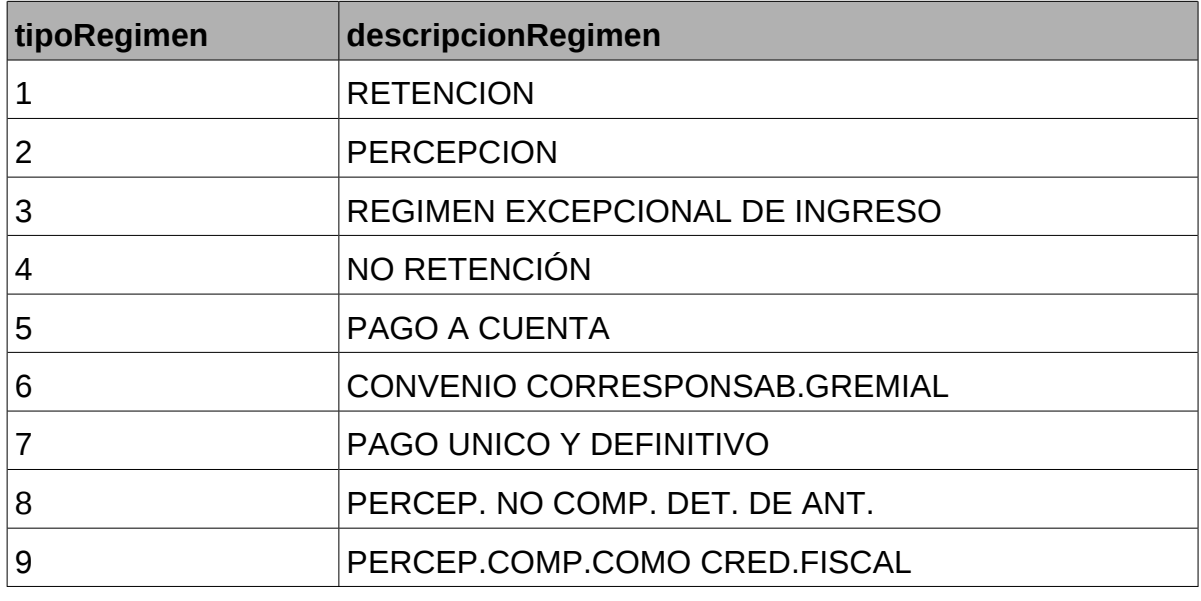

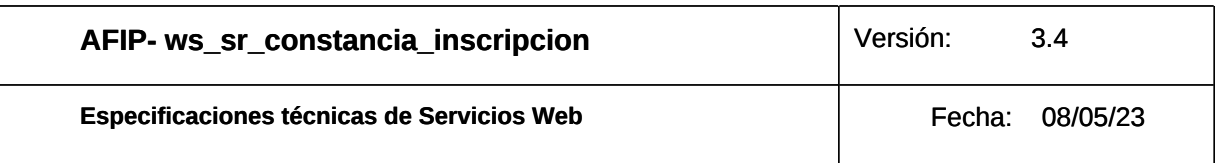

# <span id="page-27-0"></span>**5.2.Valores TipoDatoAdicional:**

<span id="page-27-1"></span>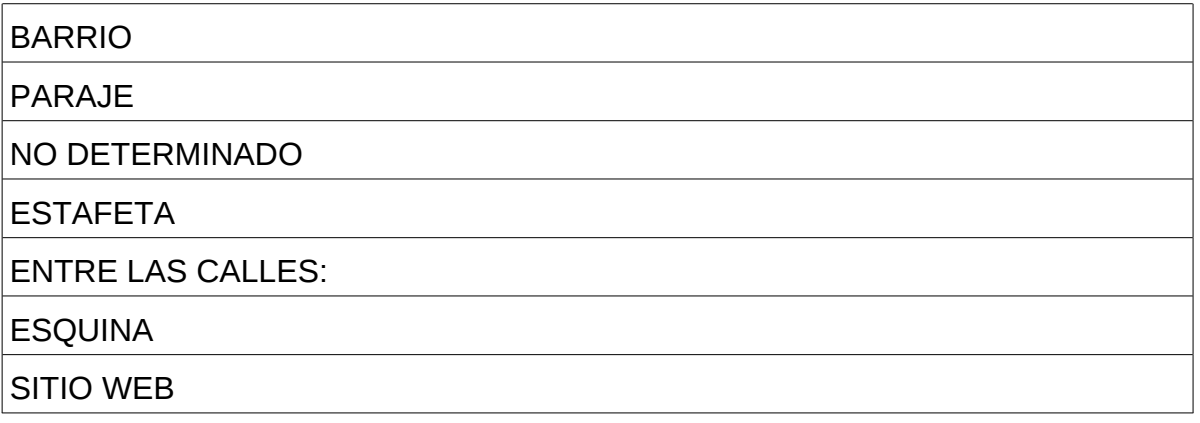

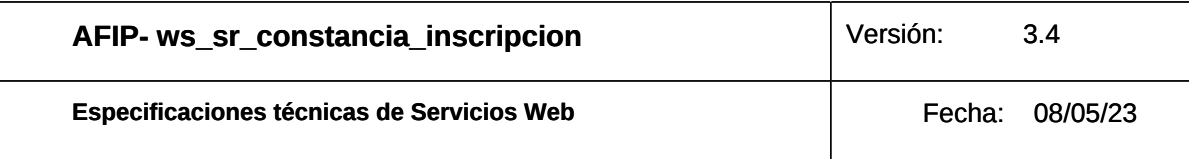

# <span id="page-28-0"></span>**5.3.Validaciones y mensajes de error:**

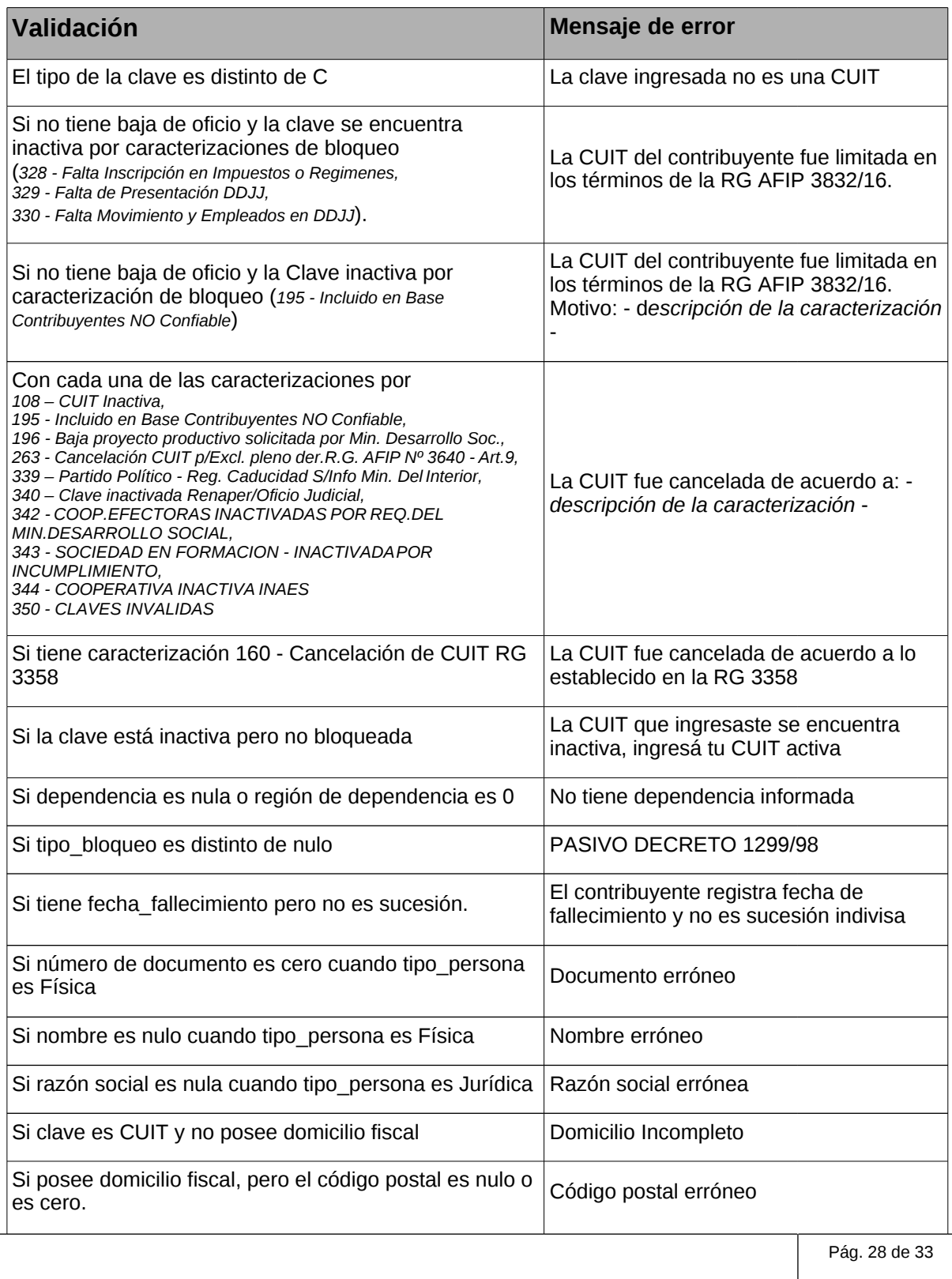

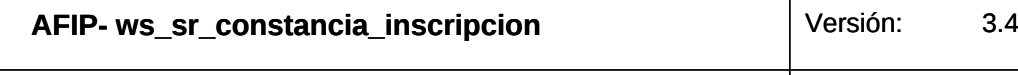

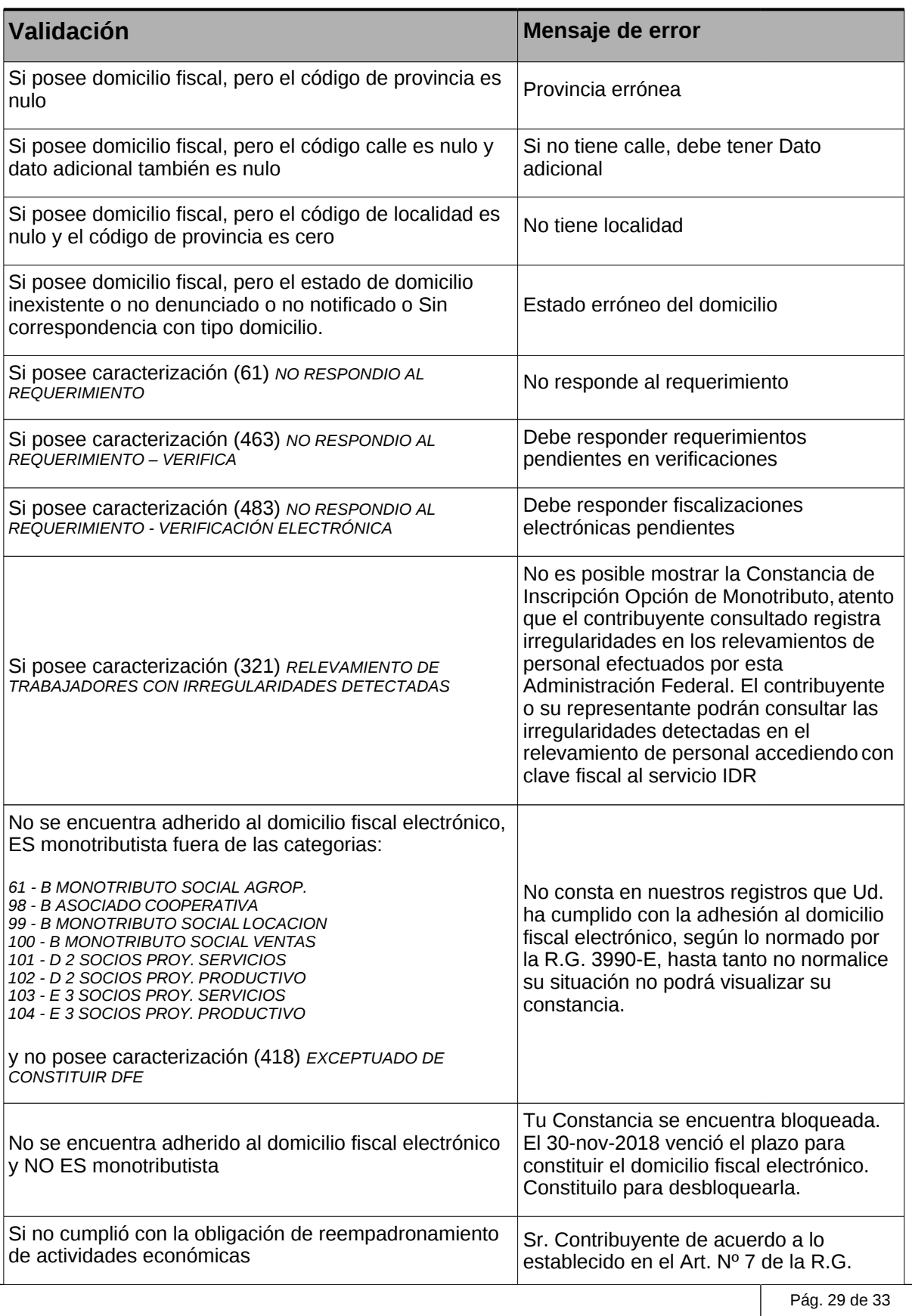

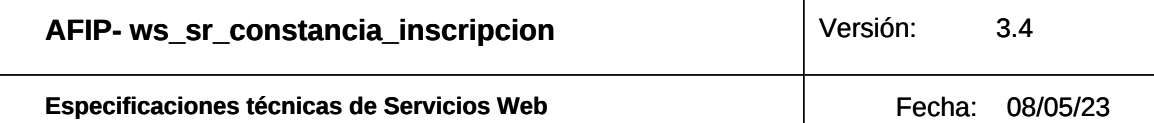

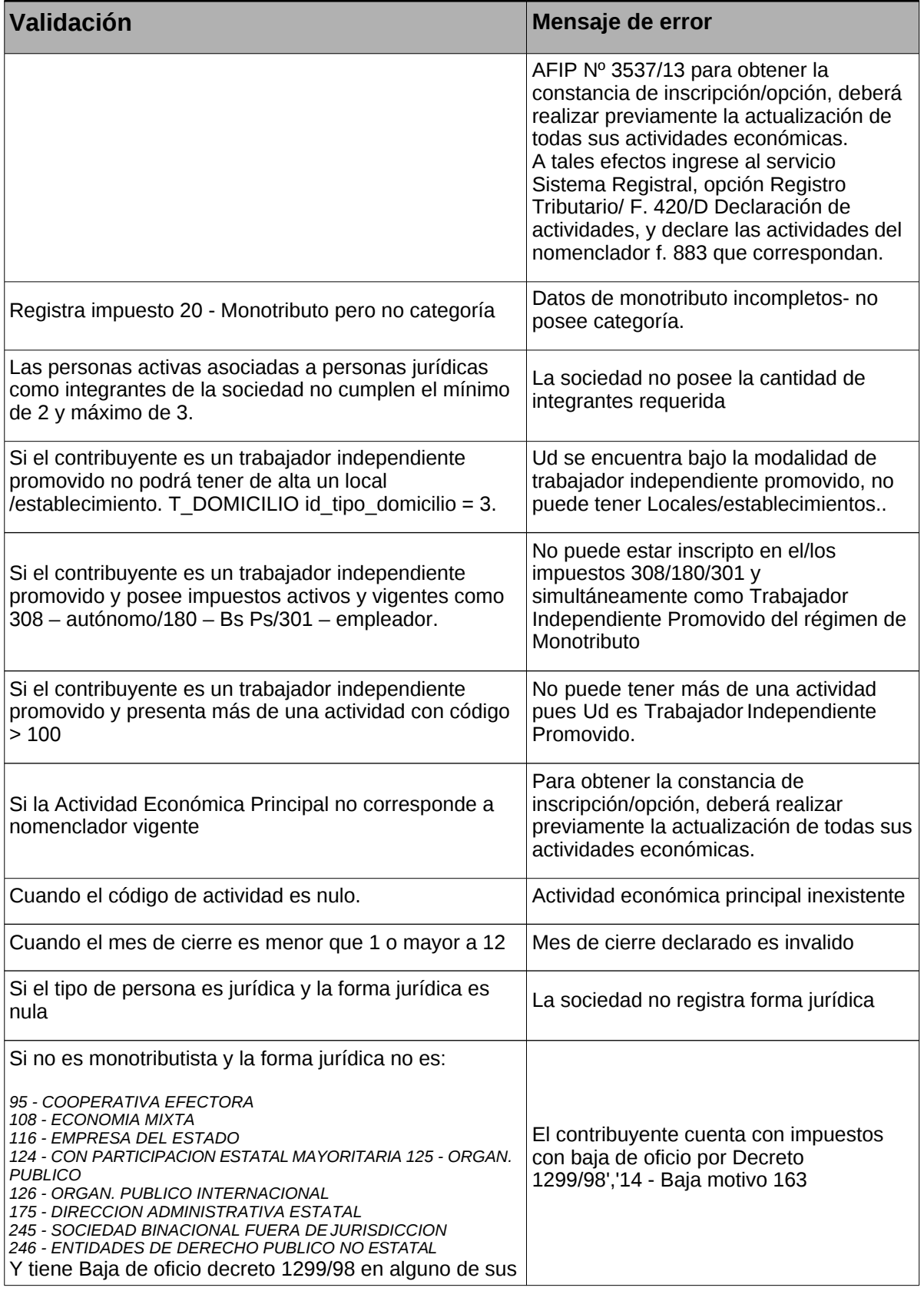

Pág. 30 de

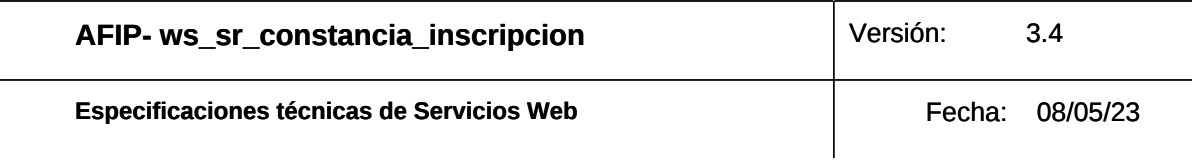

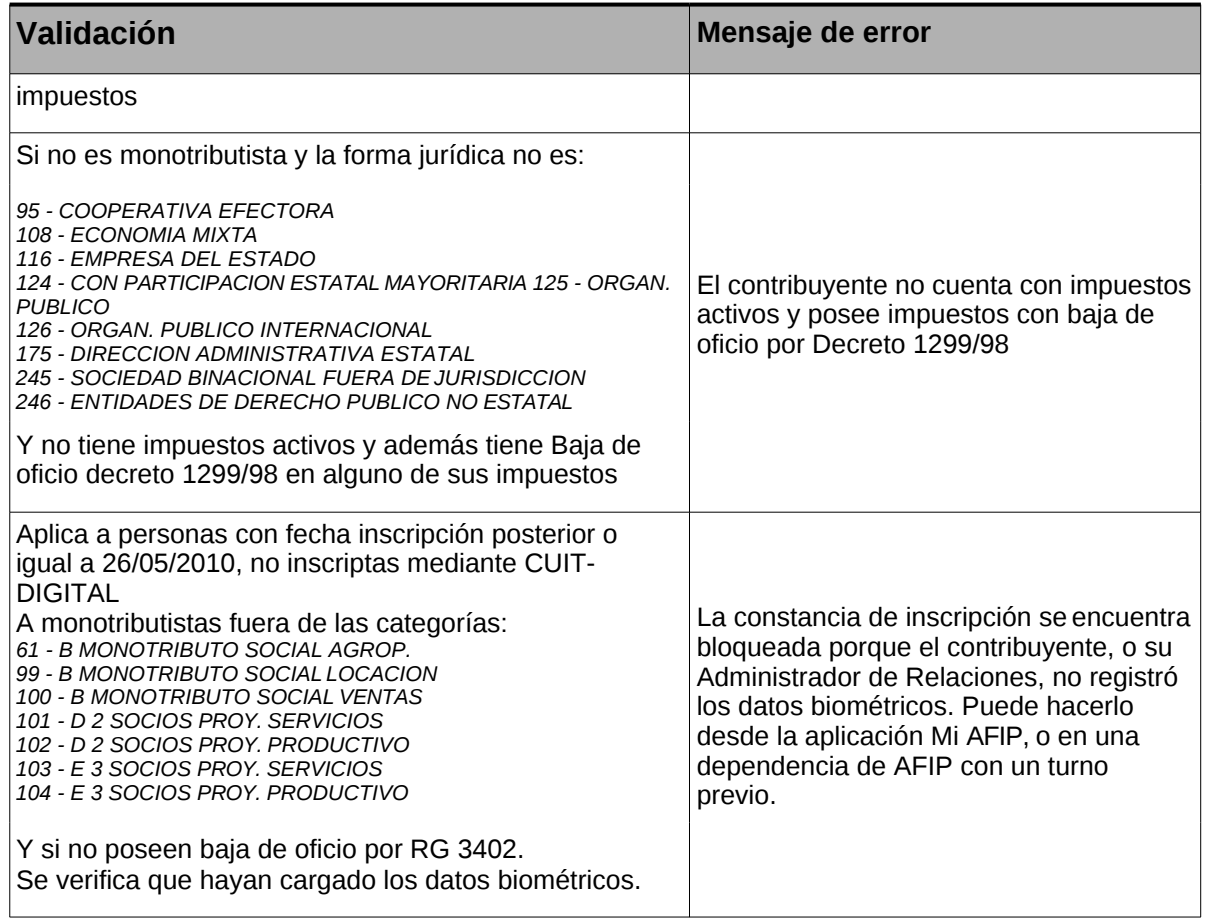